# **Developer's Manual**

#### **Introduction:**

Welcome to the Keepsake App Developer's Manual. This manual is designed to provide developers with all the information they need to work with the Keepsake App API.

#### **Overview:**

The Keepsake App is a web-based application that enables users to create, share, and listen to stories. With three main website pages - Family page, Feed page, and Account page, the app provides a platform for users to connect with their families and share stories publicly. The app offers a range of features, such as post creation and sharing, viewing and editing posts, and managing user accounts.

## **API Documentation:**

The Keepsake App API enables developers to perform CRUD operations on families, posts, and user accounts. Access tokens are required to authenticate all API requests, and JSON format is used for request and response formats. The API also provides error handling functionality, returning JSON objects with error messages and HTTP status codes.

## **Authentication:**

All API requests require authentication using an access token. Access tokens are obtained by sending a request to the authentication endpoint with your client ID and secret.

# **API Endpoints:**

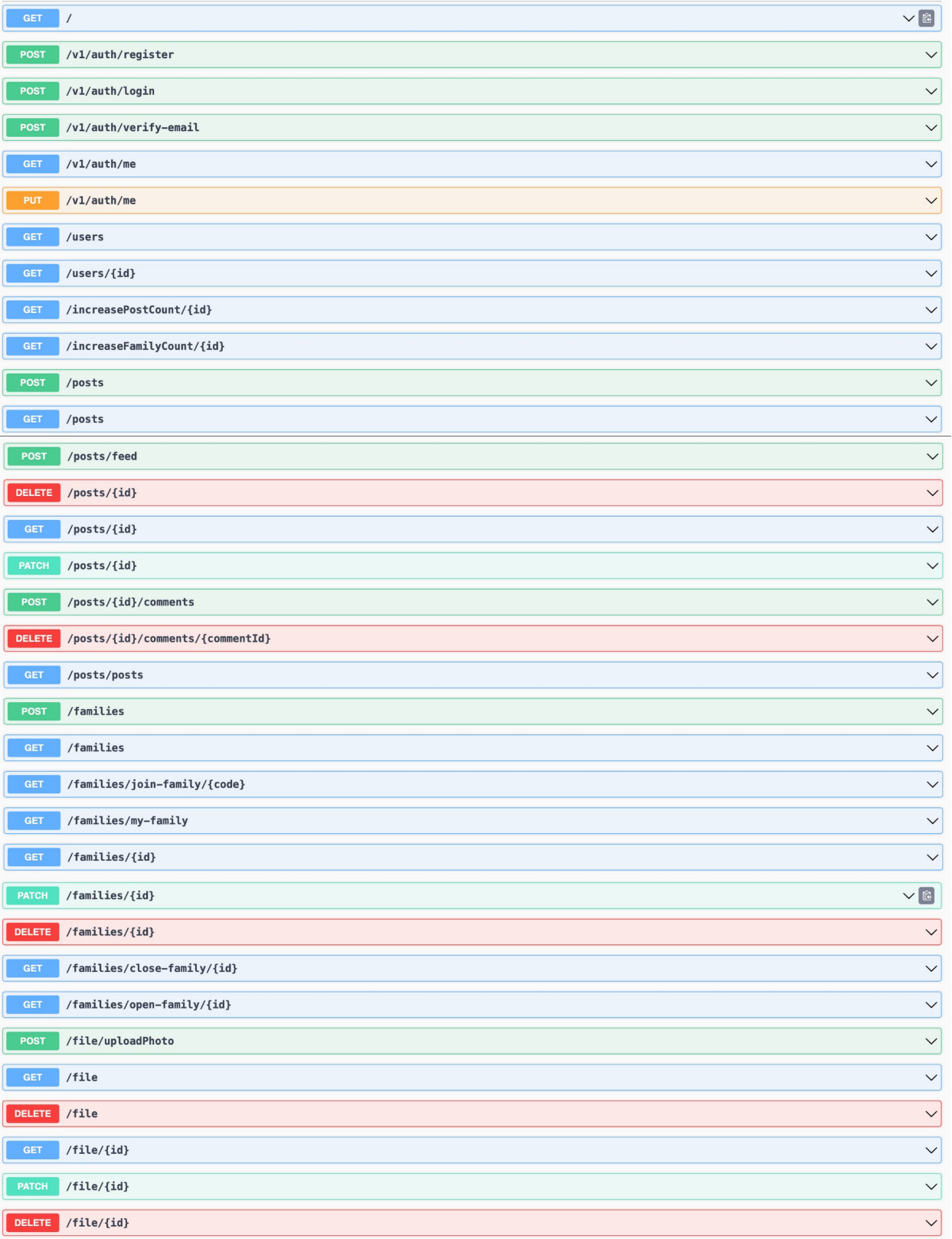

#### **Conclusion:**

The Keepsake App API offers a simple and effective way for developers to build custom applications that leverage the Keepsake platform's features. With the ability to manage families, create and share posts, and manage user accounts, the API provides a comprehensive set of tools for developers to work with. We hope this Developer's Manual has provided a comprehensive overview of the Keepsake App API and assists developers in integrating it into their applications. For any further support or assistance, please contact our support team.